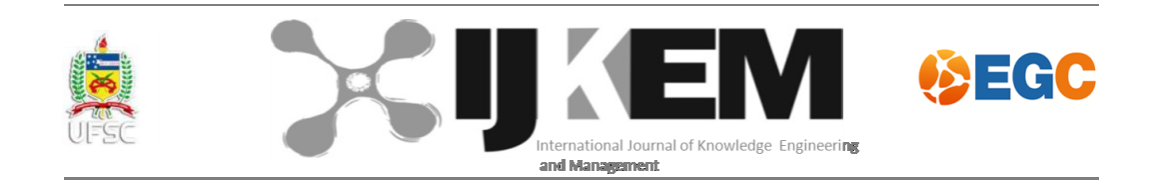

# **WEBQUEST EM REDE SOCIAL: UMA CUSTOMIZAÇÃO DO FACEBOOK PARA VEICULAR WEBQUESTS**

Artemis Barreto de Carvalho\* Henrique Nou Shcneider\*\*

# **Resumo**

l

Este artigo é resultado de uma pesquisa de dissertação de mestrado do Programa de Pós-Graduação em Educação da Universidade Federal de Sergipe – UFS, denominada "*WebQuest* no *Facebook*: Uma experiência no Curso Técnico em Guia de Turismo do IFS usando uma rede social como ambiente de ensino-aprendizagem *on line*" e se propõe a apresentar uma alternativa pedagógica criativa e inovadora para o uso efetivo das Tecnologias da Informação e da Comunicação - TIC no processo ensino-aprendizagem, customizando a Rede Social *Facebook* para hospedagem e desenvolvimento de *WebQuests.* Para tal, metodologicamente optou-se pela investigação do tipo qualitativa pautada no estudo de caso. Os resultados revelam que veicular e desenvolver *WebQuests* através do *Facebook* é uma solução estratégica para potencializar o processo ensino-aprendizagem, capaz de romper o binômio tempo-espaço, promover a produção de conhecimentos significativos, estimular a prática da aprendizagem autônoma e colaborativa, assim como favorecer interatividade e instantaneidade no processo.

**Palavras-Chave:** Tecnologias da Informação e da Comunicação. Processo Ensinoaprendizagem. *WebQuest. Facebook.*

<sup>\*</sup> Mestre em Educação pela Universidade Federal de Sergipe - UFS. Graduado em Turismo e Especialista em Educação Ambiental pela Universidade Tiradentes – UNIT/SE. Membro do Grupo de Estudos e Pesquisa em Informática na Educação – GEPIED/UFS/CNPq. Docente do Instituto Federal de Sergipe –IFS.

<sup>\*\*</sup> Doutor em Engenharia da Produção pela Universidade Federal de Santa Catarina – UFSC. Mestre em Ciência da Computação pela Universidade de Campinas – UNICAMP. Graduado em Engenharia Civil pela Universidade Federal de Sergipe - UFS. Docente da Universidade Federal de Sergipe - UFS e do Instituto Federal de Sergipe - IFS. Coordenador do Grupo de Estudos e Pesquisa em Informática na Educação - GEPIED/UFS/CNPq.

# **1 INTRODUÇÃO**

l

Quando se fala em recursos tecnológicos para a Educação, logo se associa o uso dos equipamentos, a exemplo do *data-show*, quadro digital, retroprojetor, televisão e até mesmo do computador, equipamentos estes que de fato podem contribuir para a melhoria da aula do professor, porém não apenas em relação a projeção e ilustração do seu material.

Nesse sentido, Pereira (2009, p. 31), afirma que:

O advento das tecnologias da informação e comunicação permite realizar tanto as formas tradicionais mecanicistas de transmitir conteúdos, como explorar o potencial de interatividade e desenvolver atividades à distância, com base na interação e na produção de conhecimento.

Assim, deve-se perceber que a tecnologia pode oferecer muito mais que apenas a melhoria das condições instrumentais do professor abordar algum assunto ou tema, elas podem oferecer condições para o aluno se envolver na pesquisa, no experimento, na simulação, a fim de facilitar a construção do seu conhecimento, tornando-o um sujeito autônomo e o professor um facilitador, o que tem sido visto como um verdadeiro desafio.

Desse modo, Schneider (2002, p. 71), traz à tona a utilização dos meios tecnológicos como ferramentas facilitadoras do processo ensino-aprendizagem, pois "os meios computacionais passam a oferecer espaços e ambientes de comunicação navegável por meio de fluxos de informação, ou seja, a virtualização promovida pelo computador é a própria reinvenção da Educação".

Nesse contexto, o desafio está centrado no professor, pois em sua prática pedagógica, não é o computador em si que deve interessar ao professor, mas, sim, o que o professor é capaz de desenvolver com ele. Bastos (2008, p.52), entende que "a Internet funciona como um oceano pelo qual a informação contida em texto, som e imagem pode ser navegada, ou melhor, acessada em qualquer computador conectado a essa rede" É por essa razão, que dizemos que navegamos na Internet.

Então, por meio da Internet, por exemplo, é possível se conectar ao ciberespaço1 onde diversos canais podem conduzir professores, alunos e os indivíduos em geral a ambientes virtuais de informação e comunicação abertos ao mundo como fonte ilimitada de conteúdos, sobre os mais diversificados aspectos, sob a perspectiva da interatividade e intercâmbio cultural, onde a Educação deve se realizar enquanto instrumento capaz de emancipar o

<sup>1</sup> *Ciberespaço*: é o espaço de comunicação que surge da interconexão mundial entre computadores definido por Lévy em **Cibercultura**. São Paulo: Editora 34, 1999.

indivíduo a partir do seu esclarecimento enquanto cidadão consciente dos seus direitos e deveres, detentor dos meios de produção, reprodução e sobrevivência.

Seguindo essa corrente de pensamento, Bastos (2008, p.53), salienta que;

Navegar na Internet é o ato de passear pela *web*, movendo-se de um websites<sup>2</sup> para o outro, seguindo *links*<sup>3</sup>. Na Internet, há milhões de *websites* disponíveis [...] podemos encontra na Internet vários tipos de textos, imagens, animações, produzidas por qualquer pessoa em qualquer lugar, e armazená-lo em *websites* gratuitamente, seja um texto escrito audiovisual ou multimídia.

Porém, para isso, se faz necessário que o professor conheça se aproprie e aplique metodologias eficientes, capazes de promover a cognição do aluno por meio da sua imersão e envolvimento na busca do conhecimento e conseguinte informação, o que o torna independente, autônomo e, sobre tudo, capaz.

Essa necessidade de mudança de postura docente interfere diretamente no processo ensino-aprendizagem, pois a *cibercultura*<sup>4</sup> oferece um novo canal "digital" de transmissão e recepção de informações variadas para as pessoas, causando um rompimento na pedagogia de transmissão de conhecimentos, tradicionalmente focada nas práticas "analógicas" de transmissão de informações ou conhecimentos, que ainda hoje continuam sendo usadas pelos professores.

Adotando metodologias tecnológicas digitais, o professor estará encaminhando o aluno ao *ciberespaço* para que, motivado pela ação motora da Educação e consequentemente do conhecimento, ele possa "voar" nas asas da imaginação, compreensão, reflexão e assimilação, ou seja, da descoberta. Portanto, o mesmo terá a liberdade de alçar "vôos rasantes" quando achar necessário, "vôos altos" quando preciso for ou simplesmente "planar" quando desejar e "pousar" quando se sentir capaz. E se por acaso o aluno despencar, ele possa assim como o pássaro Fênix renascer no processo de construção e reconstrução de conceitos, teorias e, sobretudo, da informação, na velocidade que o mundo contemporâneo nos impõe na chamada dromocracia *cibercultural*<sup>5</sup> .

l

<sup>2</sup>*Websites:* conjunto de páginas ou ambiente na internet que é ocupado com informações (textos, fotos, animações gráficas, sons e até vídeos) de uma empresa, governo, pessoa, etc. (Bastos 2008).

<sup>3</sup> *Link:* uma ligação, também conhecido em português pelo correspondente ao inglês, hyperlink. É uma referência que consta em um documento em hipertexto que leva a outro documento. (Bastos 2008)

<sup>4</sup>*Cibercultura* é o conjunto de técnicas (materiais e intelectuais), de práticas, de atitudes, de modos de pensamento, de valores que se desenvolvem juntamente com o crescimento do *ciberespaço* (LÉVY, 1999, p.17). <sup>5</sup> Dromocracia *Cibercultural*: é a rapidez, a velocidade de processamento no *ciberespaço* definido por Trivinho,

em **A Dromocracia Cibercultural: lógica da vida humana na civilização mediática**. São Paulo: Paulus, 2007.

Nessa direção, vale ressaltar que o *ciberespaço* também está repleto de conteúdos acadêmicos e científicos livres para a consulta e absorção dos seus conteúdos, a Internet oferece informações atualizadas instantaneamente, conteúdos diversificados e acessíveis a toda hora e em qualquer lugar do globo. Nessa perspectiva, Nunes (2012, p. 118), afirma que "a convergência digital é uma realidade da qual não podemos fugir. A Internet está absorvendo o transporte de serviços e mídias distintos – periódicos, jornais, livros, rádio, televisão, vídeo, música etc". Castells (2003, p. 163), chama a nossa atenção para o fato de que [...] "os livros de referência e enciclopédias impressas estão sendo tirados do mercado pela Internet, numa tendência que sublinha a importância dos usos educacionais e de busca de informação da Internet, acima de sua função de entretenimento".

A pedagogia precisa mudar, pois o foco já não é mais no professor, e nem tampouco no aluno. O foco agora deve ser convertido para o **processo** educacional, ou seja, na metodologia mais apropriada para possibilitar que o aprendiz desenvolva a sua autonomia de aprender. Portanto os professores precisam desaprender os métodos convencionais da escola tradicional, precisam aprender novas metodologias que confiram autonomia para a aprendizagem, ou seja, precisam aprender a ensinar a aprender autonomamente, pois o aluno deve ser o protagonista na construção do conhecimento.

Nessa perspectiva, este artigo que é recorte de uma dissertação de mestrado do Programa de Pós-Graduação em Educação da Universidade Federal de Sergipe – UFS, denominada "*WebQuest* no *Facebook*: Uma experiência no Curso Técnico em Guia de Turismo do IFS usando uma rede social como ambiente de ensino-aprendizagem *on line*" apresenta uma alternativa pedagógica criativa e inovadora para o uso efetivo das Tecnologias da Informação e Comunicação - TIC no processo ensino-aprendizagem, customizando a Rede Social *Facebook* para hospedagem e desenvolvimento de *WebQuests.* Para tal, metodologicamente optou-se pela investigação do tipo qualitativa pautada no estudo de caso.

Assim, pensando em desenvolver objetividade, organizou-se esse artigo da seguinte forma: inicialmente abre-se uma discussão sobre os principais conceitos, objetivos, tipos e componentes de *WebQuests,* em seguida apresenta-se a origem, o desenvolvimento, as funções e os recursos das Redes Sociais Digitais, particularmente os recursos do *Facebook.*  Por fim, relata-se parte de uma experiência pedagógica de hospedagem de uma *WebQuest* no *Facebook* e como resultado apresenta-se um tutorial funcional para hospedagem e desenvolvimento de *WebQuests* no *Facebook*.

# **2 TECNOLOGIA DIGITAL COMO FERRAMENTA PEDAGÓGICA**

Pedagogicamente, ainda existe um desconhecimento muito grande em relação às possibilidades do uso dos recursos tecnológicos no processo ensino-aprendizagem, pois os mesmos são dotados de diversos tipos de recursos e funções que vão muito além da citada reprodução de conteúdos. Nesse sentido, não se quer tratar dessa pobre substituição pedagógica em que o professor, na sua prática docente, costuma trocar o giz e quadro negro pela tela de projeção e o retroprojetor ou *data-show*, nem tampouco quando troca o lápis e o livro pelo teclado e o monitor do computador, mas, sim, da inovação pedagógica onde o professor pode e deve criar ou aplicar metodologias capazes de promover e desenvolver a relação ensino-aprendizagem de forma plural e ativa, através do uso dos equipamentos tecnológicos com seus recursos e funções computacionais, que vão desde editor de texto ao acesso na rede mundial de computadores, a Internet.

Pois, nesse contexto, não se pode deixar de reconhecer que os alunos, já nasceram na chamada era da tecnologia digital, ou seja, imersos na *cibercultura* e, conseqüentemente, como já mencionado, são "nativos digitais" em outras palavras são dromoaptos<sup>6</sup>, pois dominam os recursos computacionais, navegam no ciberespaço, buscam informações e comunicação na rede, sabem construir conhecimentos com habilidade e rapidez.

Nessa direção, Carneiro (2002, p. 47), anuncia que atualmente, pesquisadores e educadores estudam diferentes formas de utilização da tecnologia dentro de um ambiente de aprendizagem, investigando o processo de aprender e as características da cognição frente ao computador e à Internet, dando uma atenção especial ao uso do computador e as possibilidades de sua utilização como ferramentas pedagógicas, assim como ao meio de entender de que forma o processo de aprendizagem se desenvolve a partir de tais estímulos.

Nesse sentido, os professores não podem e nem devem estar na contramão da dinâmica da vida, da mudança dos tempos, das culturas e, muito menos, dos avanços tecnológicos. Pois enquanto se usar o jargão "novas" tecnologias, estar-se-á cada vez mais, ficando ultrapassado, e as suas práticas docentes também. É preciso adotar e desenvolver práticas pedagógicas criativas, inovadoras, elucidativas, motivadoras, desafiadoras que

l

<sup>6</sup> Dromoaptidão: é a posse das senhas infotecnológicas elencadas por Trivinho, em **A Dromocracia Cibercultural: lógica da vida humana na civilização mediática**. São Paulo: Paulus, 2007.

possam possibilitar ao aluno o seu desenvolvimento cognitivo, através das tecnologias atuais e do uso das suas funções.

Nesse sentido, Abar & Barbosa (2008, p. 32), apresentam a *WebQuest* e convidam os professores a utilizarem como um recurso metodológico digital que envolva o uso efetivo dos recursos computacionais e da Internet por meio de pesquisas direcionadas pelos professores aos alunos, as quais os conduzirão a várias informações e consequentemente a aprendizagem e ao conhecimento.

Tal metodologia vem oferecer uma possibilidade para o professor inovar a sua prática pedagógica potencializando o processo ensino-aprendizagem através do efetivo uso das tecnologias digitais, nesse caso do computador e da Internet, pois a metodologia tem como principal característica o envolvimento do aluno com os recursos informacionais, bem como a experiência da pesquisa por meio digital que o conduzirá a reflexão, ao pensamento crítico e consequentemente a aprendizagem significativa e aquisição de diversas competências transversais.

Por outro lado, autores como Pinto; Serrão; Braz e Lampert (2012), vêm revelando que as redes sociais estão se configurando como fenômenos mundiais atraindo cada vez mais internautas que se utilizam dos seus recursos para se comunicarem, interagirem, colaborarem e expressarem suas idéias e opiniões e que, por isso, elas tem sido alvo de educadores do mundo inteiro, pois inúmeros são os benefícios que estas podem proporcionar para a Educação.

### **2.1** *WebQuest***: Conceitos, Definições, Objetivos, Tipos e Componentes**

Conceituando *WebQuest* pode-se afirmar que trata-se de uma metodologia pedagógica na qual o professor cria um problema/situação de pesquisa para que os seus alunos possam buscar na Internet, por meio de *sites* previamente selecionados, as respostas do problema de pesquisa. Vale ressaltar que nela não há necessidade de softwares ou plataformas específicas além das já utilizadas para navegar na rede.

Segundo Fernandes (2008, p. 75), "a *WebQuest* foi criada em 1995, na Universidade de San Diego na Califórnia pelo professor Bernard Dodge e seu colaborador Thomas March, no âmbito das atividades propostas na disciplina "*Interdisciplinary Teaching with Technology*". Para eles, seus criadores a *WebQuest* é "uma investigação orientada na qual

algumas ou todas as informações com as quais os aprendizes interagem são originadas de recursos da Internet".

Para melhor entender o conceito de *WebQuest*, basta traduzir os termos que formam a palavra *WebQuest*, ou seja, no inglês *Web* significa teia ou rede de hiperligações e *Quest* significa investigar, procurar ou buscar na rede mundial de computadores, na Internet. Assim, o conceito de *WebQuest* pode ser entendido simplesmente como "Pesquisa na Internet". (ALEIXO, 2008, P. 40).

Assim, Abar e Barbosa (2008, p.11), conceituam a *WebQuest* como sendo "uma atividade didática, estruturada de forma que os alunos se envolvam no desenvolvimento de uma tarefa de investigação usando principalmente recursos da Internet." Pelo conceito apresentado pode-se perceber que trata-se de uma metodologia de ensino-aprendizagem, baseada na pesquisa por meio da Internet, ou seja, uma metodologia digital.

Para Pereira (2009, p.34):

A *WebQuest* é como uma missão a cumprir, envolvendo os alunos com a realização de um projeto que deve extrapolar o espaço e tempo de uma sala de aula. A característica principal do projeto deve ser a autenticidade, no sentido de verdadeiro e real, não deve ser de natureza, abstrata, artificial, acadêmica, e sim uma tarefa que alguém necessita fazer na vida real. (ABAR; BARBOSA, 2008 Apud PEREIRA).

Nessa perspectiva, pode-se perceber que a *WebQuest*, enquanto metodologia de pesquisa virtual, deve exceder o espaço físico da sala de aula, assim como o tempo determinado para as atividades de ensino e aprendizagem. Por outro lado o conceito apresentado por Pereira (2009), também chama atenção para o caráter da autenticidade dos projetos a serem concebidos como tarefa de pesquisa para os alunos.

Nessa direção, Gomes (2011, p. 124), chama atenção de que:

As *WebQuests* são um desafio colocado aos alunos, que para as resolverem, transformam a informação disponibilizada num produto final e comunicam aos outros colegas. Todavia, as *WebQuests* só produzem resultados se forem muito bem planejadas, com tarefas que realmente possam facilitar a aprendizagem e que valorizem a investigação, pois "apesar da Internet ser o sucesso que é atualmente, ainda é um meio muito desorganizado de acesso à informação, pois qualquer pessoa pode publicar seus textos livremente, fazendo com que nem sempre tudo que se encontra na rede seja, de fato, útil para o processo de ensino e de aprendizagem.

Enquanto atividade pedagógica que desafia o aluno para a pesquisa virtual em busca de informações diversificadas para, a partir delas, criarem um produto para ser apresentado os demais colegas como a solução do desafio imposto. De fato, há de se pensar na qualidade da proposta de pesquisa, para que essa possa garantir a sua eficiência e eficácia, tanto por meio dos procedimentos quanto em relação a fidedignidade das informações a serem acessadas, visto que realmente a Internet é uma fonte aberta a todos os tipos de publicações.

Nesse sentido, Schneider (2009, p. 243), apresenta a *WebQuest* como:

[...] uma estratégia de aprendizagem baseada na *web*. A idéia principal é permitir que o aprendiz construa o conhecimento através da pesquisa na Internet. O professor participa como organizador da trajetória de aprendizagem do aluno, primeiramente desafiando-o a investigar sobre algum tema, mas de uma maneira previamente planejada.

Diante dessa percepção, pode-se compreender que a *WebQuest* é mais que uma metodologia ou atividade, ela é uma estratégia de aprendizagem autônoma baseada em recursos computacionais e tecnologia digital. Porém, o professor não está isento de participar do processo, tanto na elaboração da atividade, acompanhamento da pesquisa, orientação de possíveis dificuldades, quanto na avaliação da produção resultante da pesquisa.

Abar e Barbosa (2008, p. 98), argumentam sobre o papel do professor em atividades de *WebQuests* afirmando que: "o professor é o mediador da experiência". Uma vez que a *WebQuest* é uma atividade de aprendizagem baseada na pesquisa, de fato, cabe ao professor um papel diferente do realizado nas metodologias tradicionais, o de mediador, observador, colaborador, a ele cabe entender como ocorre o processo de aprendizagem, quais as dificuldades e quais as melhores estratégias para ajudar aos alunos.

Barroqueiro (2012, p. 125), estréia uma definição para *WebQuest.*

Define-se por *WebQuests* toda atividade de pesquisa orientada em que total ou parte das informações provém da Internet. Uma *WebQuests* deve possuir uma Introdução, Tarefas a serem realizadas, Processo das tarefas, Recursos de informações que venham da Internet, livros e outros documentos, Avaliação e Conclusão.

Sendo assim, Barroqueiro, como outros autores, corrobora com o princípio da pesquisa orientada na Internet como sendo uma característica das *WebQuests*, o que também é a principal premissa deste trabalho, e nesse caminho apresenta as partes integrantes de uma *WebQuest*, o que para alguns autores é chamado de componentes.

De acordo com Jarbas N. Barato<sup>7</sup>, trata-se de uma metodologia de ensino na qual o aluno se envolve em uma investigação, utilizando preferencialmente recursos da Internet, para resolver um problema significativo. Baseia-se no princípio da aprendizagem colaborativa e

l

<sup>7</sup> Um jeito novo, simples e moderno de educar. Entrevista de Jarbas N. Barato ao **Senac** *on line* em 2002.

procura ativar competências intelectuais mais complexas e exigentes que a tradicional armazenagem de conteúdos.

Nessa perspectiva, Abar e Barbosa, (2008, p.82), afirmam que:

Entende-se por aprendizagem colaborativa uma estratégia educativa em que os alunos, em um grupo, têm um espaço de trabalho conjunto, participação ativa caracterizada pela interação, em que as idéias são compartilhadas, comparadas e discutidas, sendo, cada um, responsável pela própria aprendizagem e pela dos demais. Na aprendizagem cooperativa, além da interação e colaboração, deve haver uma relação de respeito mútuo entre os componentes do grupo, ações conjuntas e, principalmente, interdependência positiva (ninguém terá sucesso a não ser que todos tenham) e responsabilidade individual.

Pereira apud Bernie Dodge (2009, p. 40), salienta que uma *WebQuest* pode ser desenvolvida em até dois espaços de tempo distintos, nesse sentido elas podem ser aplicadas para serem desenvolvidas tendo uma curta ou longa duração, a saber:

 *WebQuest* **Curta -** aquelas cuja tarefa leva de um a três dias para ser cumprida e seu objetivo principal seja a aquisição e integração do conhecimento.

 *WebQuest* **Longa -** aquelas cuja tarefa leva de uma semana a um mês para ser cumprida e seu objetivo seja expandir e refinar os conhecimentos.

Para uma *WebQuest* ser aplicada, se faz necessário, que o professor interessado em usar a metodologia, possa elaborá-la de acordo com a disciplina que ele leciona em relação a área de conhecimento e/ou os conteúdos que o mesmo deseja trabalhar metodologicamente com os seus alunos, para que assim ele possa efetivamente aplicá-la. Para a elaboração de uma *WebQuest*, existem sete componentes básicos a serem seguidos: introdução, tarefa, processo, recursos, avaliação, conclusão e créditos. Cada componente possui uma função específica para que a metodologia possa de fato funcionar a atender aos resultados esperados, a saber:

 **Introdução -** o componente "introdução" deve apresentar a atividade que será desenvolvida e convidar o aluno para desenvolvê-la, assim a introdução deve ser motivadora, elucidadora, entusiasta, lúdica, ilustrativa e desafiadora, capaz de despertar a atração e a curiosidade do aluno para participar da atividade. Para muitos autores a introdução é a parte mais importante de uma *WebQuest*, por isso, pede-se muita atenção para a elaboração desse componente que representa o cartão de visita da *WebQuest*.

 **Tarefa -** o componente "tarefa" por natureza da própria terminologia, deve evocar uma ação, ou seja, deve anunciar o que precisa ser feito pelo aluno, a pesquisa em si propriamente dita. A tarefa deve ser cuidadosamente planejada pelo professor, revelando suas

concretas intenções curriculares, trazendo em seu contexto elementos criativos que facilitem a pesquisa e se possível, até um roteiro de pesquisa, capaz de garantir a certeza do acesso do aluno as informações e a transformação das informações em conhecimento.

 **Processos -** o componente "processo" deve descrever, sempre com riqueza de detalhes, os passos e os procedimentos que os alunos deverão percorrer para a satisfação e o cumprimento da tarefa. Dessa forma, o processo não deve está voltado para o conteúdo em si, mas sim, ter como alvo determinados processos cognitivos. Assim, deve-se deixar claro para os alunos as finalidades do processo cujo resultado será produzir algo significativo, fruto do seu conhecimento, construído ao longo do processo e da execução da tarefa.

 **Recurso -** o componente "recurso" deve oferecer aos alunos as fontes de consulta para a realização da pesquisa e conseqüente desenvolvimento do processo. Tais fontes devem consistir em endereços eletrônicos, *websites* previamente selecionados e experimentados pelo professor antes de serem oferecidos para que os alunos consultem, possibilitando aos mesmos, fontes mais direcionadas ao objeto de pesquisa e com informações mais seguras.

 **Avaliação -** o componente "avaliação" deve explicitar os critérios que o professor estabeleceu para avaliar o desempenho dos seus alunos nas atividades da *WebQuest*. Dessa forma, esses critérios devem ser estabelecidos com clareza, permitindo ao aluno a sua participação no processo de avaliação, contribuindo de forma significativa na construção do conhecimento dos seus alunos.

 **Conclusão -** o componente "conclusão" deve antecipar aos alunos os resultados que serão alcançados pela realização das atividades previstas na *WebQuest*, assim como os ganhos que os mesmos obterão por terem participado da metodologia, objetivando assim que os alunos possam refletir e reconhecer a importância da atividade sentindo-se encorajados a enfrentar o desafio.

 **Créditos -** o componente "créditos" deve conferir referências aos seus autores e as fontes dos recursos utilizados para a elaboração da *WebQuest.* Assim, deve constar os nomes dos elaboradores da mesma, seus endereços eletrônicos, as fontes pesquisadas para a sua elaboração sejam elas bibliográficas, digitais e outras, assim como um registro temporal da sua elaboração, ou seja, a data da sua elaboração e quando for o caso, da sua última atualização, o que será de grande valia para quem for utilizá-la postaeriormente.

Após a elaboração da *WebQuest*, seguindo os componentes previstos para a sua concepção, o professor deverá hospedá-la em uma página da *web*, possibilitando assim o acesso dos alunos a ela e consequentemente das informações norteadoras contidas em seus

componentes. A partir de então os alunos deverão desenvolver a pesquisa através de um terminal de microcomputador conectado à Internet, contando sempre com a presença do professor que deverá orientá-lo e auxiliá-lo nas dificuldades e ao término da pesquisa, os alunos deverão produzir um material para apresentação dos resultados alcançados.

Tradicionalmente, as pesquisas relacionadas à *WebQuest* são realizadas em grupo e no laboratório da escola, ou na residência dos alunos, porém sem perder de vista as características de acompanhamento presencial do professor na escola, e da apresentação do resultado final em sala de aula.

Então, pode-se entender e conceber *WebQuests* como uma metodologia pedagógica na qual o professor cria um problema/situação de pesquisa para que os seus alunos possam buscar na Internet, por meio de *sites* previamente selecionados, as repostas do problema de pesquisa. Vale ressaltar que para aplicar e desenvolver *WebQuests* não há necessidade de *softwares* ou plataformas específicos, além dos já utilizados para navegar comumente na rede.

# **2.2 Redes Sociais: Ambientes** *on line* **que Rompem o Binômio Tempo-espaço**

A rede mundial de computadores nasceu em 1969, no auge da Guerra Fria, como estratégia para criação de bancos de dados digitais capazes de armazenar com segurança informações científicas sigilosas produzidas pelas maiores universidades, laboratórios e centros de pesquisas dos Estados Unidos, que se encontravam ameaçados na hipótese de um conflito nuclear com a União Soviética (SIQUEIRA, 2008, p.127).

Nesse contexto, a Internet, desde a sua origem, fora concebida pelo princípio de tecnologia virtual, capaz de ser acessada para armazenar, consultar e extrair, com segurança, dados e informações preciosos, tendo como comando endereços eletrônicos e senhas computacionais.

Para Bastos (2008, p. 49), "a Internet é uma rede de comunicação de milhões de computadores conectados, que oferece inúmeros serviços. São bilhões de páginas publicadas sobre os mais variados temas, organizadas em *Websites*" é nesse sentido que a Internet ganha destaque, pois a sua natureza de conectividade via cabos, fibras óticas ou até mesmo a conexão remota estabelecida a partir de sinais ou ondas de conexão, interligando computadores e consequentemente arquivos de textos, fotos, vídeos e até a comunicação entre pessoas de qualquer lugar do planeta para, em tempo real, compartilharem suas idéias, críticas e até sentimentos tem revolucionado os meios e a forma do acesso à informação.

Reconhecendo o papel da Internet na vida humana, Siqueira (2008, p.129), afirma que "a Internet é um dos maiores inventos do século XX e primeiro serviço a quebrar a barreia de um bilhão de usuários em menos de dez anos" esses usuários acabam por desenvolver, a cada dia, diversas formas e finalidades de usufruírem da Internet, alguns para fins de informação, outros para fins de comunicação e/ou interatividade, seja como for é fato que estes usuários estarão sempre aplicando os frutos da Internet em algum segmento de produção, seja ela acadêmica, profissional, comercial ou simplesmente social.

Segundo Barroqueiro (2012, p. 112):

A Internet é um canal de comunicação síncrona<sup>8</sup> e assíncrona<sup>9</sup> interativo, mediado por computador. A Internet intensificou a preocupação de oferecer serviços que possam responder aos usuários suas necessidades, além de possibilitar o surgimento de novas ferramentas que contribuem para alcançar esses objetivos. Ferramentas como as Redes Sociais e blogs que são meios de comunicação eficientes e eficazes.

Essa característica da Internet de disponibilizar distintas formas de comunicação entre as pessoas, oferecendo desde uma comunicação mediada por mensagens virtuais a comunicação virtual em tempo real, tem fascinado e instigado as pessoas a se comunicar mais, aliás tem criado a necessidade de comunicação diária ou, porque não dizer constantemente, por diversas vezes ao dia, da mesma forma que prolongado o tempo, a duração dessas comunicações.

Nesse sentido, Siqueira (2008 p.136), entende que "o mundo virtual não apenas nos encanta como intriga [...] a cada dia, a tecnologia nos faz entender melhor o mundo virtual: seja em realidade virtual, imagem virtual, máquina virtual, sexo virtual, texto virtual, livro virtual." As possibilidades de tantas realidades virtuais fez surgir à necessidade de ambientes virtuais específicos para agrupar pessoas com interesses e esforços comuns para o compartilhamento de informações, conhecimentos a fim de satisfazer objetivos também comuns, assim nasceram as Redes Sociais.

Partindo desse princípio, Recuero (2009), afirma que Redes Sociais representam gente, interação, uma troca social. Um grupo de pessoas que fazem parte de uma mesma estrutura. Dentro de uma Rede Social, cada envolvido pode expressar sua individualidade, e definir quais os grupos ou pessoas que podem fazer parte da sua rede de relacionamentos.

<sup>&</sup>lt;sup>8</sup> Permite a comunicação entre as pessoas em tempo real, ou seja, o emissor envia uma mensagem para o receptor e este a recebe quase que instantaneamente, como numa conversa por telefone. (Castells 2003).

<sup>9</sup> Dispensa a participação simultânea das pessoas, ou seja, o emissor envia uma mensagem ao receptor o qual poderá ler e responder esta mensagem em outro momento. (Castells 2003).

Quando uma rede de computadores conecta uma rede de pessoas, afirma Recuero (2009), temos uma Rede Social. Basicamente as Redes Sociais na Internet representam a mesma relação entre os indivíduos como seres sociais, no entanto, através de computadores, o que exige uma linguagem específica para uso desse ambiente.

Então, por Redes Sociais pode-se entender como um meio de se conectar a outras pessoas na Internet. Os *sites* de Redes Sociais geralmente funcionam tendo como base os perfis de usuário - uma coleção de fatos sobre o que um usuário gosta, não gosta, seus interesses, *hobbies*, escolaridade, profissão ou qualquer outra coisa que ele queira compartilhar. As Redes Sociais são o meio onde as pessoas se reúnem por afinidades e com objetivos em comum, sem barreiras geográficas e fazendo conexões com dezenas, centenas e milhares de pessoas conhecidas ou não.

Segundo Silva (2003, p. 208), o desenvolvimento de discussões nos ambientes virtuais com base no diálogo implica o encontro com o outro em tempo real, a incorporação da idéia do outro as próprias idéias, a reconstrução de conceitos e a reelaboração das representações expressas pela escrita. Tal encontro pode acontecer a qualquer dia, em qualquer lugar e a qualquer hora, isso sintetiza o rompimento do binômio tempo-espaço que na modernidade tem sido o grande vilão das relações sociais, profissionais e educacionais.

Diante dessa perspectiva, Pinto; Serrão; Braz e Lampert (2012, p. 91), alertam que:

As Redes Sociais *on line* também tem sido alvo de educadores no mundo inteiro. Inúmeros são os benefícios que essas ferramentas podem proporcionar para educação. Nos Estados Unidos, os pesquisadores Phillips, Bairdifogg (2011) criaram um guia que descreve algumas formas de utilizar o Facebook para a educação e destacam a facilidade na formação de grupos, que são espaços on line de pessoas que podem interagir e compartilhar informações entre si. A facilidade está na divulgação de informação, pois quando um membro do grupo postar um link ou artigo, todos os participantes do grupo são notificados sobre a atualização.

Nessa proposta, Redes Sociais como *Orkut, Myspace e Facebook* podem abrigar, de forma positiva, diversas comunidades voltadas para o estudo, denominadas por Carvalho (2009) de redes de aprendizagem *on line*, onde seus integrantes interagem entre si, como sujeitos do processo. Para tanto, é preciso que haja uma intencionalidade educativa, que promova trocas positivas entre eles, gerando crescimento mútuo.

Isso significa dizer que adotando as Redes Sociais como ambientes para o desenvolvimento do processo ensino-aprendizagem, professores e alunos ganham, pois conforme já discutido, a característica de ser um ambiente familiar para o aluno poderá motivá-lo a participar mais ativamente das atividades propostas, sendo esse ambiente

interativo, realmente possibilitará que os alunos trabalhem em conjunto, ou seja, colaborativamente, como o acesso ao ambiente pode acontecer em qualquer lugar, dia e hora, certamente proporcionará aos alunos mobilidade durante suas atividades escolares, a reunião dessas características certamente poderá favorecer a participação e/ou acompanhamento dos seus familiares e amigos nos processos educacionais.

Nesse contexto, vislumbra-se a possibilidade de uso das Redes Sociais para fins educacionais, pois essa característica de rompimento temporal e espacial poderia resignificar a limitação da duração e do *lócus* da aula, o que possibilitaria a abertura da sala de aula e dos espaços pedagógicos para o mundo.

Por todas as evidências até aqui estudadas é que se julga viável hospedar *WebQuests* em Redes Sociais de relacionamento, nesse caso específico, no *Facebook*. É bem verdade que para isso, na elaboração da *WebQuest* o professor terá que fazer adaptações em alguns dos seus componentes, principalmente nos componentes "tarefa" e "processo" pois estes serão responsáveis de estabelecer o que deverá ser feito e como fazer, conforme já demonstrado, no subitem 3.1 intitulado "*WebQuest*: conceitos, objetivos, tipos, componentes e aplicação".

### **2.3 Customizando o** *Facebook* **para veicular** *WebQues***ts**

Pensando em apresentar uma alternativa pedagógica criativa e inovadora para o uso efetivo das Tecnologias da Informação e da Comunicação - TIC no processo ensinoaprendizagem, apresenta-se a seguir uma estratégia metodológica desenvolvida a partir da aplicação da metodologia (*WebQuest*) em uma Rede Social Digital (*Facebook*). Para tal, inicialmente se fez necessário customizar os recursos tecnológicos do *Facebook* a fim de transformá-lo em um ambiente virtual para hospedagem e desenvolvimento de *WebQuests* capaz de potencializar o processo ensino-aprendizagem.

Para customizar o *Facebook* a fim de veicular *WebQuests,* deve-se inicialmente criar um grupo fechado, no *Facebook* é possível criar grupos abertos, privados e fechados. O ambiente destinado a grupos fechados, além de disponibilizar todos os recursos básicos da página inicial e do perfil do usuário, disponibiliza outros que também poderão ser utilizados como recursos metodológicos de grande valia para o processo ensino-aprendizagem. Vejamos então alguns recursos e as funções que devem ser utilizados pedagogicamente em um grupo fechado enquanto ambiente virtual de veiculação de *WebQuests*:

 **Conhecer o perfil dos participantes da** *WebQuest* **-** todos os membros do grupo fechado ficam reunidos em uma página do *Facebook*, na qual encontra-se a foto de cada membro e uma síntese do seu perfil, esse recurso possibilitará que o professor acesse e disponha de diversas informações relacionadas a vida social, educacional e profissional dos seus alunos as quais poderão favorecer uma maior aproximação afetiva entre o professor e seus alunos, uma vez que, um dos grandes entraves da Educação contemporânea é a dificuldade de se estabelecer relações sociais entre professores e alunos, o que certamente se refletirá na promoção da melhoria da qualidade do processo ensino-aprendizagem, assim como do processo de avaliação dos alunos deixando de ser sintéticos e passando a ter um caráter mais humanístico e possivelmente mais justo.

**Publicar textos, fotos e vídeos na** *WebQuest* **-** Nos grupos fechados do *Facebook*, qualquer membro pode inserir textos, documentos, arquivos, fotos e vídeos, os quais, ficam visíveis somente para os membros do grupo, e somente os membros do grupo podem interagir sobre eles. Nesse sentido, esse recurso de muito vêm a contribuir para a socialização dos resultados das pesquisas estabelecidas pela *WebQuest,* pois estes poderão ser publicados diuturnamente instantaneamente no ambiente virtual do grupo fechado, ficando acessíveis e visíveis a todos os membros do grupo. Vale ainda ressaltar que sendo as publicações resultantes das pesquisas, mídias retiradas da Internet, estas poderão trazer consigo os seus respectivos endereços eletrônicos, os quais se converterão em *hiperlinks* que oferecerão aos interessados, a possibilidade de ampliação das informações publicadas, pois os *hiperlinks* os conduzirão direto à fonte da informação.

 **Promover interatividade nas publicações da** *WebQuest -* Todas as publicações feitas pelos membros dos grupos fechados do *Facebook,* sejam elas textos, fotos ou vídeos, são passíveis de interação por cada membro do grupo. Esse recurso permite que professor e alunos possam interagir sobre as publicações feitas no grupo. Tais interações podem se apresentar principalmente por meio dos seguintes recursos:

 **Curtir -** registro de acesso e visualização da publicação e manifesto de solidarização ao conteúdo publicado;

 **Comentar –** registro de acesso e visualização da publicação e posicionamento escrito sobre a publicação.

Assim, todos os resultados das pesquisas, além de socializados instantaneamente, poderão sofrer interações do professor e dos alunos o que promoverá a **aprendizagem colaborativa**.

 **Promover comunicação entre os participantes da** *WebQuest -* Todos os membros dos grupos fechados do *Facebook*, podem se comunicar tanto de forma síncrona, quanto assíncrona, pois são disponibilizados dois recursos de comunicação, a saber:

 **Mensagem de texto –** canal *off line* de comunicação onde os membros do grupo enviam e recebem mensagens de texto, as quais ficam armazenadas na caixa de mensagem do destinatário, sendo exibidas quando o mesmo estiver *on line* no grupo;

 **Bate papo –** canal *on line* de comunicação onde os membros do grupo se comunicam, também por mensagem de texto, porém em tempo real. Vale ressaltar que por meio deste canal de comunicação é possível realizar fóruns e debates com todos os membros do grupo ou parte deles em tempo real.

Esses recursos permitem que o professor possa se comunicar com todos os participantes da *WebQuest*, orientando-os, corrigindo-os, parabenizando-os, avaliando-os e acompanhando-os, à distância, em tempo real, ao longo do processo de desenvolvimento dos componentes "**tarefa**" e "**processo**" previstos na *WebQuest*.

 **Aplicar enquetes** *on line* **na** *WebQuest -* Nos grupos fechados do *Facebook*  existe um recurso que permite que um membro do grupo elabore uma pergunta, estabeleça alternativas de respostas e aplique para os demais membros de grupo que poderão votar na alternativa que melhor lhe convier, ficando registrado o voto individual de cada um dos membros em cada alternativa eleita como correta. Esse recurso permitirá que o professor lance enquetes motivacionais no decorrer do desenvolvimento da *WebQuest*.

 **Publicar eventos na** *WebQuest -* Outro recurso disponibilizado nos grupos fechados do *Facebook* é a criação de eventos, onde os membros do grupo podem criar e/ou publicar qualquer evento ou acontecimento que tenha dia, hora e local pré-definidos. Esse recurso permite que no dia-a-dia os membros do grupo sejam informados eletronicamente sobre a sua agenda de eventos e compromissos, o que será de grande valia para professores e alunos publicarem eventos de interesse científico ou acadêmico da disciplina e do conteúdo.

 **Criar banco de dados digital -** Os grupos fechados do *Facebook* são configurados para armazenar todos os tipos de arquivos que forem adicionados neles. Assim, todos os arquivos de textos, fotos, vídeos e eventos que são adicionados no grupo são direcionados para uma página específica e listados pelo nome a ele atribuído quando da sua publicação, os quais ficam disponíveis para serem acessados por qualquer membro do grupo no dia e hora que desejar. Esse recurso permitirá que ao final da *WebQuest* professores e alunos disponham de um banco de dados digital contendo todos os resultados da pesquisa.

# **3 RESULTADOS E DISCUSSÃO**

Para experienciar a proposta de customizar o *Facebook* para hospedar e desenvolver *WebQuests*, inicialmente elaborou-se uma *WebQuest* e em seguida aplicou-se e desenvolveuse a mesma em um grupo fechado do *Facebook* fazendo uso dos recursos e funçõs previstos para tal. Nesse sentido, o professor, em sua página pessoal do *Facebook*, criou um grupo "fechado" intitulando-o com o nome da própria *WebQuest*, em seguida adicionou todos os alunos da disciplina onde a metodologia estava sendo aplicada como membros do grupo e publicou a *WebQuest* propiamente dita.

O experimento foi desenvolvido no período de julho de 2011 a janeiro de 2013. Nesse período, pôde-se aplicar três edições *WebQuest*, sempre no mesmo curso e disciplina, porém com turmas diferentes. A primeira *WebQuest* foi splicada em julho de 2011, a segunda em fevereiro de 2012 e a última em janeiro de 2013.

Destaca-se que no decorrer do desenvolvimento das atividades propostas nas três edições, o professor pôde interagir com os aprendizes e acompanhar o desempenho dos mesmos em relação ao cumprimento das tarefas estabelecidas e dos critérios determinados nos componentes da *WebQuest*, identificando seus comportamentos em relação as facilidades e dificuldades encontradas, suas competências e atitudes na produção diária e, com isso, a construção do conhecimento. Nessa perspectiva, foi possível identificar, descrever, discutir e avaliar os principais resultados alcançados, assim pôde-se perceber que os recursos disponibilizados pelo *Facebook*, facilitaram a aprendizagem, uma vez que o professor, mesmo remotamente, pôde interagir orientando, corrigindo, monitorando e avaliando as pesquisas, os conteúdos acessados e as discussões levantadas pelos seus alunos. Tais facilidades também foram identificadas pelos alunos, quando os mesmos relataram que se sentiram motivados em participar de uma metodologia inovadora que lhes ofereceu a condição de estudar e aprender de forma lúdica e em um ambiente que já era familiar e exitoso, o que muito contribuiu para a produção da aprendizagem colaborativa e significativa.

Assim, outra característica importante identificada ao longo do experiemento, foi que ao hospedar uma *WebQuest* no *Facebook,* o professor estava adentrando em um ambiente onde os aprendizes já estavam lá, ou seja, um ambiente já familiar para os aprendizes e que os mesmos estavam acostumados a acessar ludicamente, sem a obrigatoriedade e o "peso" de acessar um ambiente virtual de estudo onde todo o conteúdo é acadêmico. Nesse caso, o professor e o conteúdo foram quem adentraram ao ambiente virtual do aluno propondo mais uma funcionabilidade ao ambiente, a qual fora prontamente incorporada pelos mesmos sem

que eles, inclusive, perdessem de vista a característica primária do ambiente de ser um espaço de relacionamento com familiares, amigos e colegas.

Em suma, conclui-se que a *WebQuest* no *Facebook* funcionou como uma metodologia virtual inteligente, moderna, atraente, exitosa e motivadora, pois além de facilitar o processo ensino-aprendizagem com eficiência e eficácia, oportunizou uma maior aproximação entre o professor e os alunos promovendo afetividades e sentimentos espontâneos de respeito, confiança e admiração entre si. A estratégia metodológica realmente permitiu o rompimento do binômio tempo e espaço, onde aprendizes e professor foram além dos limites físicos da escola e dos horários limitados das aulas, demonstrando liberdade e autonomia tanto para ensinar, quanto para aprender.

Ademais, os dados da pesquisa apontaram que é imperioso que nós educadores, possamos nos apropriar cada vez mais de conhecimentos e habilidades para não apenas preparar os nossos aprendizes para o "novo" mundo do trabalho, mas principalmente para que eles possam lidar com as exigências do mundo contemporâneo.

# **3.1 Tutorial para Veicular** *WebQuests* **no** *Facebook*

Pensando em subsidiar o professor que desejar aplicar esta metodologia, criou-se um tutorial ensinando como usar os principais recursos do *Facebook* para hospedar e desenvolver *WebQuests*. Assim, basta que o professor siga a ordem alfabética que descreve os procedimentos necessários para o uso de cada recurso, porém, para facilitar ainda mais, o professor poderá localizar através das telas ilustrativas do tutorial, os campos, janelas e *links* onde deverá efetivar cada procedimento, para isso o mesmo deverá correlacionar a seqüência numérica que corresponde ao local de cada procedimento, conforme demonstrado a seguir:

# **Ter acesso à Rede Social** *Facebook*

Como o *Facebook* é uma Rede Social privada, a mesma possui uma política de privacidade e segurança de acesso, assim caso o professor ainda não tenha acesso, se faz necessário que o mesmo se cadastre para acessá-la. Qualquer pessoa pode se cadastrar no *Facebook*, para tal basta criar uma conta na página da própria rede, é gratuito e rápido. Para se cadastrar no *Facebook* siga as instruções abaixo:

a) Conecte-se a Internet e em seguida acesse ao endereço eletrônico do *Facebook:* [http://www.facebook.com,](http://www.facebook.com/) conforme ilustração **1**;

- b) Preencha os **dados solicitados** para cadastramento nos campos localizados do lado direito da página, conforme ilustração **2**;
- c) Confirme os dados clicando em "**cadastre-se**", conforme ilustração **3**, importante ressaltar que ao clicar você estará concordando com os termos da política de uso do *Facebook*, por isso recomenda-se a leitura antecipada da política de privacidade.

**Observação:** após esses procedimentos, você será encaminhado a mais três etapas, a primeira delas identificada como **"encontre seus amigos"** onde você poderá buscar e adicionar os seus amigos, a segunda **"informações do perfil"** onde você poderá inserir informações sobre o seu perfil e a terceira **"foto do perfil"** onde você poderá adicionar uma foto no seu perfil**.**

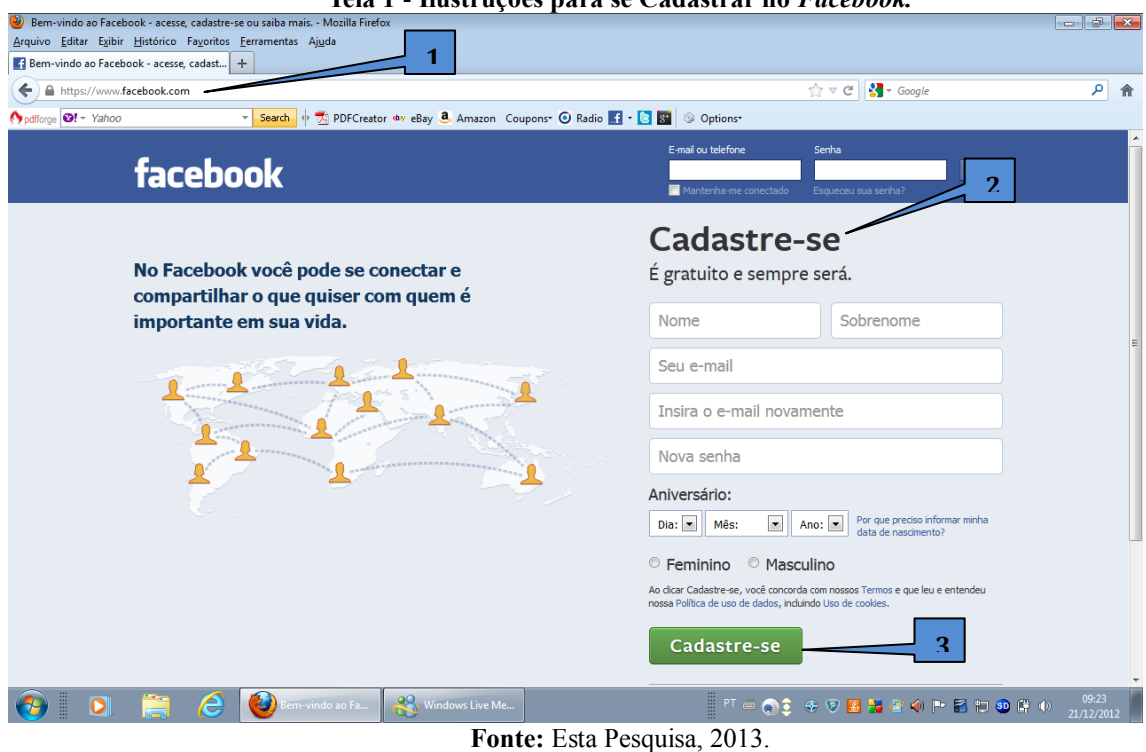

**Tela 1** - **Ilustruções para se Cadastrar no** *Facebook.*

# **Criar um grupo fechado no** *Facebook* **e adicionar membros no grupo.**

Qualquer usuário do *Facebook* pode criar um grupo fechado. Os grupos fechados são ambientes digitais criados por um usuário para reunir outros usuários e tratar de assuntos do interesse comum do grupo. Os grupos fechados oferecem mais recursos que a página principal do *Facebook* e não existe um tempo determinado para que um grupo esteja ativo, uma vez criados, os grupos são permanentes. Para criar um grupo no Facebook, siga as instruções abaixo:

- a) Clique no ícone **"criar grupo**" localizado ao lado esquerdo da página inicial. Vide indicação **1**;
- b) Observe que uma janela denominada "**criar novo grupo**" será exibida ao centro da tela. Vide indicação **2**;
- c) Na janela "**criar novo grupo**" preencher o campo "**Nome do grupo**" com o nome da *WebQuest*. Vide indicação **3**;
- d) No campo "**Membros**", localize e adicione os aprendizes como membros do grupo. Vide indicação **4**. Vale ressaltar que para localizar e inserir os aprendizes, basta digitar os nomes dos mesmos no referido campo, porém se faz necessário que eles estejam também cadastrados no *Facebook*;
- e) No campo "**privacidade do grupo**" selecione a opção **"fechado".** Vide indicação **5**;
- f) Por fim, clique no ícone **"criar"** localizado do lado direito inferior da janela. Vide indicação **6**, pronto, o grupo estará criado e pronto para hospedar a *WebQuest*.

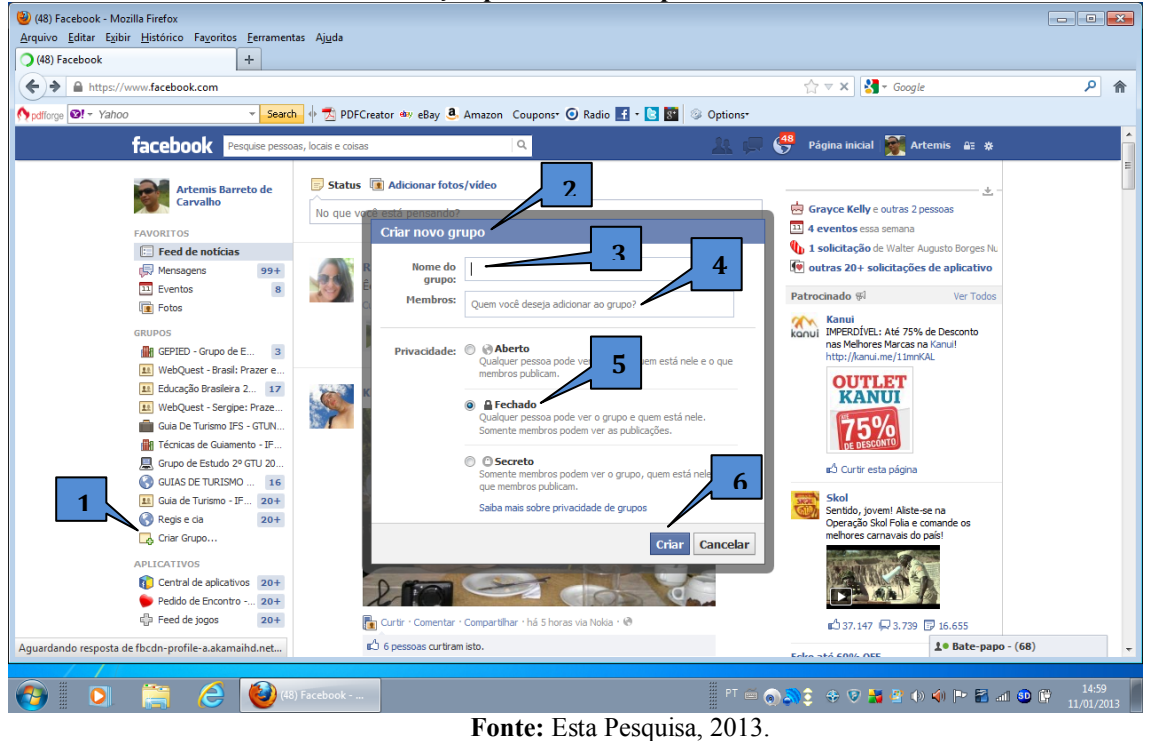

**Tela 2 - Ilustração para Criar Grupos Fechados no** *Facebook.*

# **Publicar a** *WebQuest* **no grupo fechado do** *Facebook*

O próximo passo será hospedar a *WebQuest* no grupo fechado do *Facebook*, ou seja, no ambiente virtual onde ela será desenvolvida. Hospedá-la significa dizer publicá-la, porém, exitem três formas de fazê-lo: a primeira pubicando-a na página inicial do grupo em seu mural; a segunda transformando-a em um arquivo de texto e adicionando-a como arquivo; a terceira criando um documento cujo conteúdo seja a *WebQuest*. Levando-se em consideração que os componentes da *WebQuest* precisam ser acessados pelos aprendizes a qualquer momento, se faz necessário que o seu acesso seja facilitado, assim, recomenda-se publicá-la

como arquivo, através do recurso "**adicionar arquivos**". Para publicar a *Webquest* no grupo, siga as instruções abaixo:

- a) Clique no ícone "**adicionar arquivos",** localizado na parte superior da página principal do grupo. Vide indicação **1**;
- b) Uma segunda página será aberta, nela, na indicação "**do seu computador**" clique no ícone "**escolher arquivo**", vide indicação **2**. Uma janela denominada "**enviar arquivos**" contendo as pastas e arquivos do seu computador, será aberta. Vide indicação **3**;
- c) Nessa janela "**enviar arquivos**" encontre e selecione o arquivo cujo conteúdo é a *WebQuest* e em seguida clique no ícone **"abrir".** Vide indicação **4**, o arquivo será enviado para o mural do grupo e ficará armazenado na página **"arquivos"** do grupo;
- d) A *WebQuest* estará publicada no grupo e pronta para ser desenvolvida.

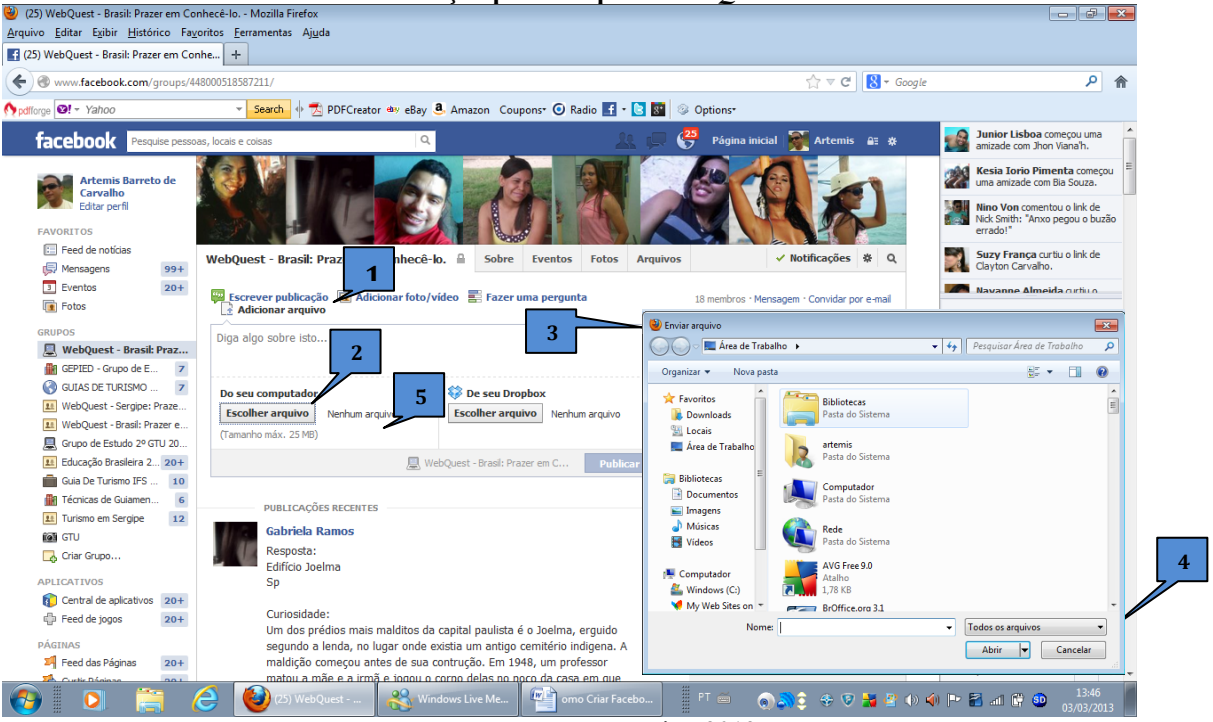

# **Tela 3: Ilustração para Hospedar** *WebQuests* **no** *Facebook*

**Fonte:** Esta Pesquisa, 2013.

# **Publicar arquivos e documentos na** *WebQuest* **hospedada no** *Fecebook*

Com a publicação da *WebQuest*, os aprendizes irão iniciar as pesquisas, com isso, chegarão a obter resultados os quais precisam ser publicados no grupo da *WebQuest*. Porém, conforme anunciado anteriormente, uma das expectativas da *WebQuest* no *Facebook* é a possibilidade da mesma vir a se transformar em um **Banco de Dados** composto por arquivos de textos, fotos e vídeos. Contudo, para que isso possa acontecer, se faz necessário que as publicações de textos não sejam feitas diretamente no "mural" do grupo e sim pelos recursos

"**adicionar arquivo**" ou "**criar documento**" Para publicar arquivos e documentos na

*WebQest*, siga as instruções abaixo:

- a) Clique no ícone "**arquivos"** localizado na parte superior da página principal do grupo. Vide indicação **1**;
- b) Clique no ícone "**criar documento**" localizado abaixo do ícone "**arquivos"** será aberta uma janela, nela outros campos serão abertos. Vide indicação **2**;
- c) No campo denominado "**título**" insira um título para o documento, nesse caso o aspecto de pesquisa que gerou o texto a ser publicado. Vide indicação **3**;
- d) Na "**caixa de texto**" digite ou cole o texto correspondente ao resultado da pesquisa que deseja publicar. Vide indicação **4**;
- e) Se desejar formatar o texto, use as ferramentas que se encontram disponíveis na barra localizada no cabeçalho da **"caixa de texto"**. Vide indicação **5**;
- f) Clique em **"salvar"** para publicar o documento. Vide indicação **6**.

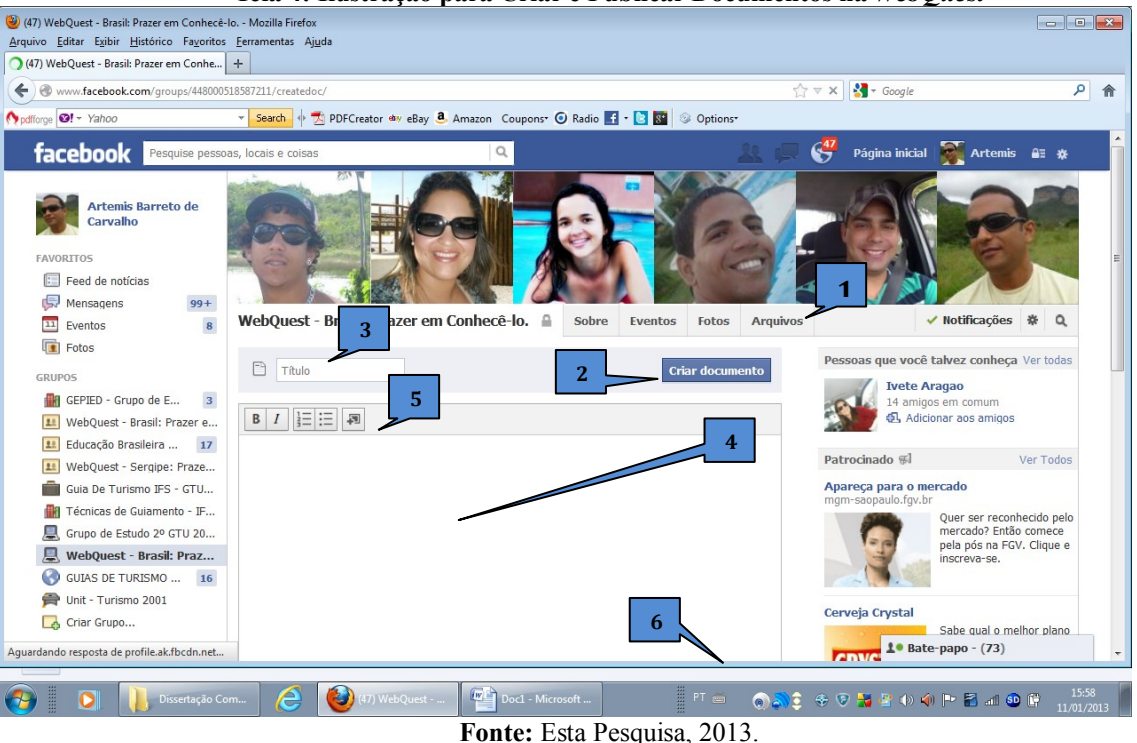

#### **Tela 4: Ilustração para Criar e Publicar Documentos na** *WebQuest*

**Publicar imagens, fotos e vídeos na** *WebQuest*

No decorrer das pesquisas, os aprendizes também descobrirão imagens, fotos e vídeos que responderão a determinadas questões do roteiro de pesquisa, assim, necessitarão publicálas no grupo onde a *WebQuest* está sendo desenvolvida, porém conforme também já anunciado, as fotos e vídeos deverão ser publicados em um álbum a ser criado, identificado e retroalimentado no próprio grupo. Para publicar imagens, fotos ou vídeos no grupo, deve-se acessar a página inicial do grupo e proceder da seguinte forma:

- a) Na página inicial do grupo, clique no link "**adicionar foto/vídeo"** que fica localizado na parte superior da página inicial do grupo. Vide indicação **1**;
- b) Uma janela se abrirá com duas opções, "carregar fotos/vídeo" e "criar ábum de fotos" clique no link "**criar álbum de fotos"**, para criar um álbum de fotos e permitir que você organize diversas fotos em um álbum só e possa compartilhar com o grupo. Vide indicação **2**;
- c) Localizar no seu computador a primeira foto que deseja publicar no álbum e clique no link "**abrir"** do seu computador;
- d) Após o carregamento da foto, deve-se **identificar o álbum** no espaço localizado no canto superior esquerdo da tela, onde estará a data em negrito e fazer algum **comentário sobre a foto** na janela de texto localizada abaixo da foto;
- e) Para adicionar outras fotos, basta clicar em "**adicionar mais fotos"**, localizado no canto inferior esquerdo da tela e seguir o mesmo procedimento;
- f) Quando o álbum estiver pronto para compartilhar, clique em "**publicar**".
- g) Proceda exatamente da mesma maneira para publicar vídeos.

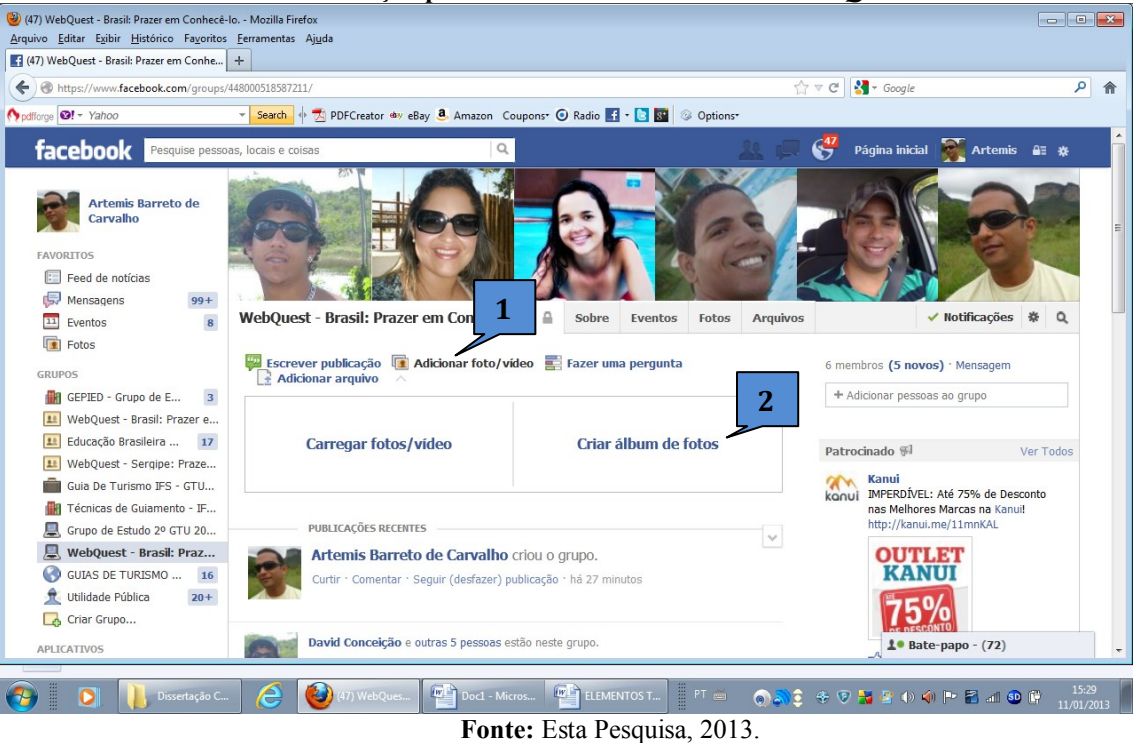

# **Tela 5 - Ilustração para Publicar Fotos e Vídeos na** *WebQuest.*

# **Publicar eventos na** *WebQuest*

Outro recurso disponibilizado em grupos fechados do *Facebook* e que pode ser agregado ao roteiro de pesquisa da *WebQuest* é a criação e/ou publicação de eventos no grupo, onde os aprendizes, membros do grupo, podem criar e/ou publicar qualquer evento ou acontecimento que tenha dia, hora e local pré-definidos. Esse recurso permite que os eventos publicados sejam visualizados por todos os membros e no dia-a-dia os mesmos sejam avisados eletronicamente sobre a sua agenda de eventos e compromissos, assim vislumbra-se

a possibilidade de também adequar esse recurso como estratégia metodológica da *WebQuest on line*. Para criar e/ou publicar eventos no grupo, deve-se acessar a página inicial do grupo e proceder da seguinte forma:

- a) Clique no ícone "**evento"** localizado na lateral superior direita da página. Vide indicação **1**;
- b) Em seguida, clique no ícone "**criar um evento**" uma janela intitulada com o nome do grupo será aberta. Vide indicação **2**;
- c) Na janela "**criar novo evento para grupo**" preencha os campos com o nome do evento, detalhes julgados importantes sobre o evento, local onde acontecerá o evento, a data e o horário do evento. Vide indicação **3**;
- d) Caso queira convidar todos os membros do grupo para o evento, marque o ícone "**convidar todos os membros"** no canto esquerdo da janela. Vide indicação **4**;
- e) Para publicar o evento clique no ícone "**criar"** localizado na parte inferior direita da janela.Vide indicação **5**.

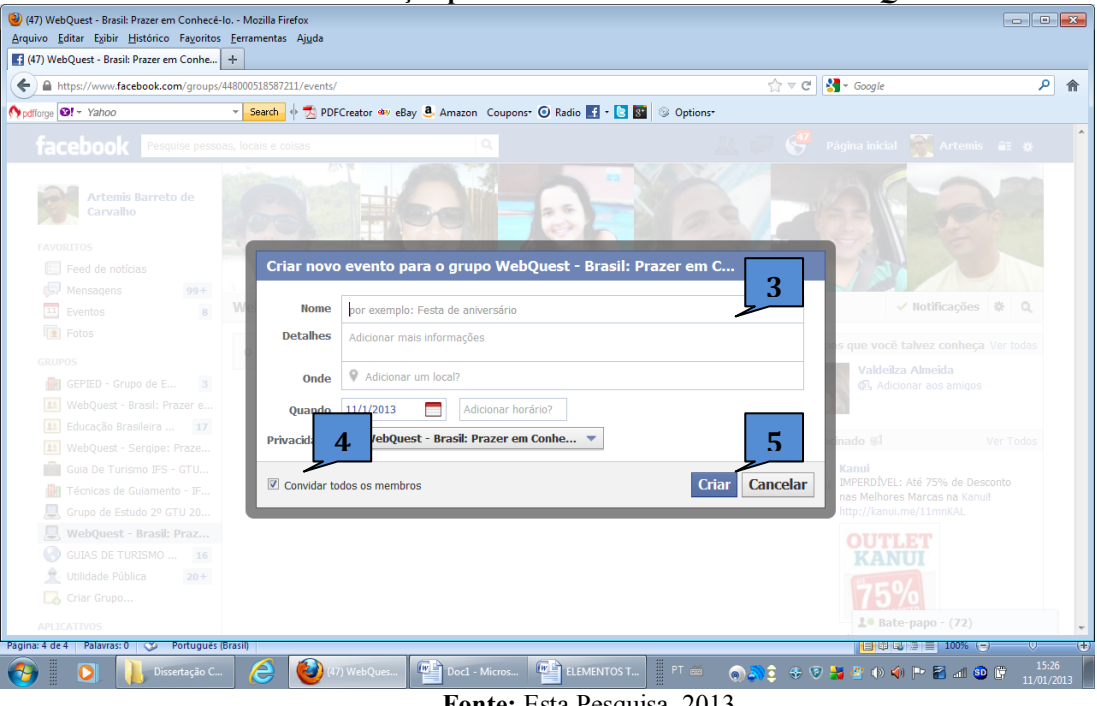

**Tela 6 - Ilustração para Criar e Publicar Eventos na** *WebQuest***.**

**Fonte:** Esta Pesquisa, 2013.

# **Conhecer o perfil dos aprendizes participantes da** *WebQuest*

Caso o professor deseje conhecer o perfil dos seus aprendizes, o *Facebook*  disponibiliza duas maneiras. Uma no próprio grupo onde se pode encontrar um resumo do seu perfil e a outra no próprio perfil do aprendiz em seu cadastro geral do Facebook. Acessando ao perfil do aprendiz, o professor poderá obter diversas informações sobre os seus aprendizes, informações essas de caráter pessoal, social e profissional, as quais poderão contribuir para humanizar o processo ensino-aprendizagem, uma vez que conhecendo melhor os seus aprendizes o professor poderá tratá-los distintamente. Para conhecer o perfil dos participantes da *WebQuest,* siga as instruções abaixo:

- a) Clique no ícone membros do grupo localizado do lado direito da página. Vide indicação **1**;
- b) Uma segunda tela se abrirá e apresentará a foto, o nome e uma sucinta descrição do perfil de todos os membros do grupo. Vide indicação **2**;
- c) Clique em cima do "**nome ou da foto**" do aprendiz que você deseja conhecer o perfil na íntegra. Vide indicação **3**. Você será direcionado para a página principal dele;
- d) Estando na página principal do aprendiz, clique na "**barra do perfil**", localizada abaixo da foto e do nome do mesmo. Você será direcionado para uma página com diversas informações inerentes ao aprendiz;
- e) Para retornar basta clicar no ícone do nome do grupo localizado na parte superior esquerda da página. Vide indicação **4**.

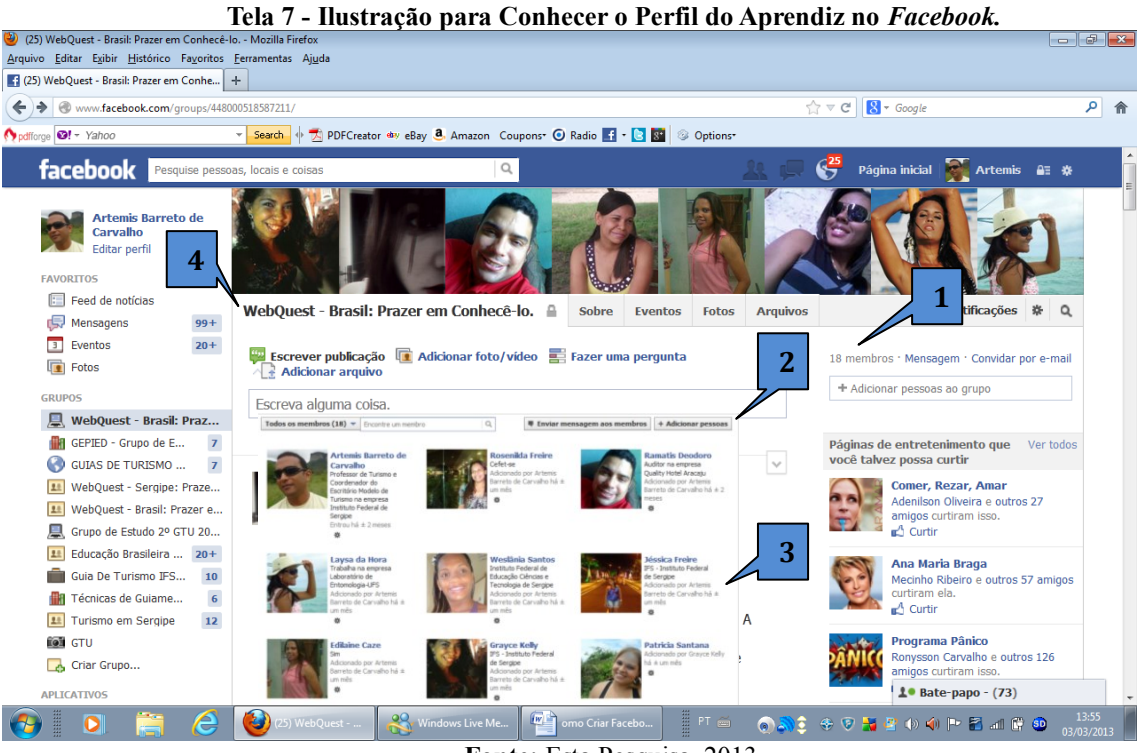

**Fonte:** Esta Pesquisa, 2013.

# **Comunicar-se** *on line* **via bate-papo com os aprendizes na** *WebQuest*

A comunicação será o grande diferencial das *WebQuests* hospedadas em Redes Sociais, pois, através dela, haverá interatividade entre os participantes da *WebQuest* e os conteúdos nela publicados. Conforme mencionado anteriormente, o *Facebook* disponibiliza dois tipos de comunicação, a comunicação síncrona e assíncrona, a comunicação síncrona corresponde à realizada *on line*, ou seja, em tempo real, nesse caso por meio de mensagem no

bate-papo. Para estabelecer um bate-papo com os participantes da *WebQuest,* siga as instruções abaixo:

- a) Na página inicial do grupo, clique no ícone "**mensagem**" localizado no canto superior direito da página. Vide indicação **1**. Será exibida uma janela com todos os membros do grupo;
- b) Para iniciar um bate papo, identifique os aprendizes que estão *on line* através de um **"ponto verde"** localizado ao lado das fotos dos membros do grupo, selecione o aprendiz com o qual você gostaria de iniciar um bate papo. Vide indicação **2**;
- c) Em seguida clique no ícone "**iniciar bate-papo**" Vide indicação **3**, uma caixa de texto será aberta para você escrever o texto que desejar, em seguida clique na tecla "**enter**" do seu computador para a mensagem seguir;
- d) É possível também promover encontros, discussões e fóruns em tempo real pelo mesmo recurso do bate papo, basta que todos os membros interessados em participar estejam *on line* no dia/hora marcados e sejam selecionados pelo promotor do encontro que deverá seguir os mesmos procedimentos das etapas "**a**", "**b**" e "**c**" deste tutorial.

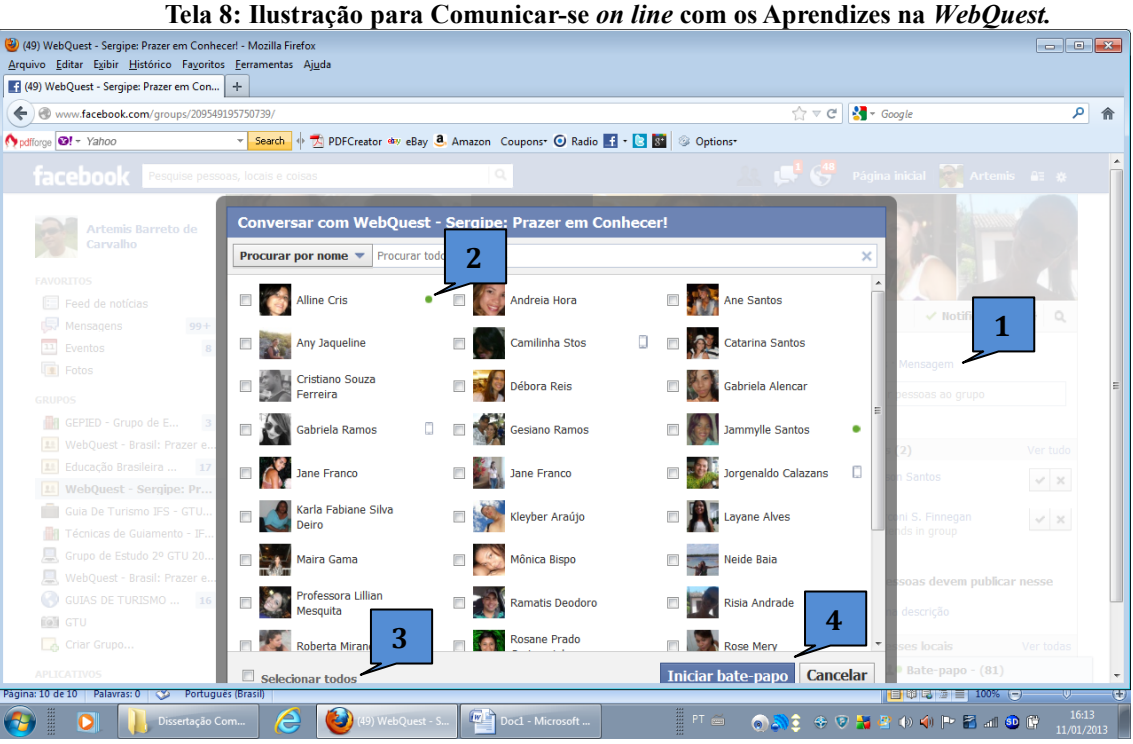

**Fonte:** Esta Pesquisa, 2013.

# **Comunicar-se** *off line* **via mensagem de texto com os aprendizes na** *WebQuest*

A comunicação assíncrona corresponde à realizada *off line*, ou seja, sem a característica da instantaneidade, mesmo assim é um canal de comunicação de grande importância. No *Facebook,* a comunicação assíncrona pode ser realizada por diversos canais de mansagem de texto e de sinalização virtual. As mesnagens de texto podem ser enviadas a

qualquer dia e hora, ficando armazenadas na caixa de mensagem do destinatário e sendo exibidas quando o mesmo estiver *on line* no ambiente da *WebQuest*. Para enviar uma mensagem a um ou mais participantes da *WebQuest,* siga as instruções abaixo:

- a) Na páginal inicial do grupo, clique no ícone "**mensagem**" localizado no canto superior direito da página. Vide indicação **1**. Será exibida uma janela com várias opções;
- b) Selecione o ícone da opção "**enviar mensagem**" vide indicação **2,** uma segunda janela se abrirá apresentando todos os membros do grupo através das suas fotos;
- c) Selecione o membro ou os membros para os quais você deseja enviar a mensagem. Vide indicação **3**;
- d) Em seguida clique no ícone "**iniciar bate-papo**" Vide indicação **4**, uma caixa de texto será aberta para você escrever a mensagem de texto que deseja enviar, em seguida clique na tecla "**enter**" do seu computador para a mensagem seguir;
- e) É possível também enviar mensagem para todos os membros da *WebQuest* para tal basta clicar no ícone "**selecionar todos**" localizado ao lado esquerdo da caixa de texto. Vide indicação 5, e seguir os mesmos procedimentos das etapas "**d**" e "**e**" deste tutorial.

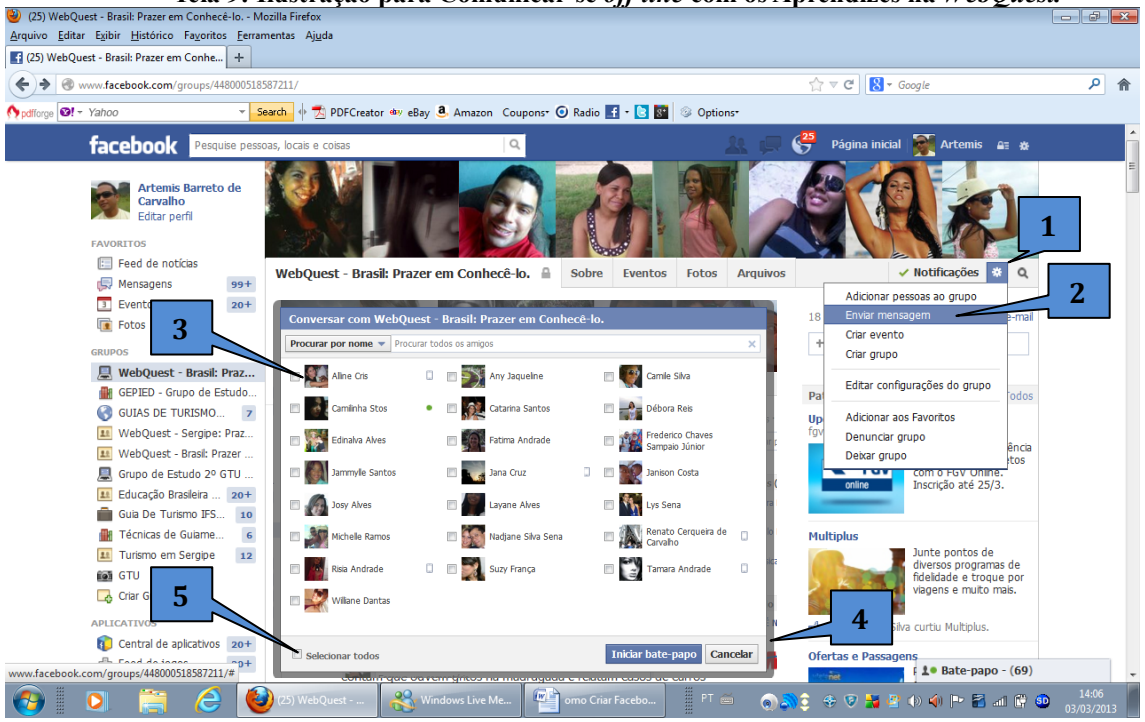

**Tela 9: Ilustração para Comunicar-se** *off line* **com os Aprendizes na** *WebQuest.*

**Fonte:** Esta Pesquisa, 2013.

# **Curtir, comentar e/ou seguir publicação da** *WebQuest*

Outros canais de comunicação assíncrona disponibilizados pelo *Facebook* são os recursos de "curtir", "comentar", "seguir publicação" e "visiualizar" estes canais de comunicação estão associados às publicações feitas no grupo pelos membros do mesmo,

assim tanto as publicações de arquivos de textos, quanto às de imagens, fotos e vídeos são passíveis destes recursos comunicacionais.

O recurso "**curtir**" é um canal de comunicação que se configura por meio de uma mensagem de manifestação de concordância e simpatia pelo conteúdo da postagem; o recurso "**comentar**" é um canal de comunicação desenvolvido por mensagem de texto, ou seja, pela comunicação escrita e o recurso "**seguir publicação**" se manisfesta por um comportamento.

- a) Para curtir uma publicação, clique no ícone "**Curtir**" localizado logo abaixo da publicação. Vide indicação **1**, ficará registrado para você e os demais membros do grupo que você curtiu a publicação;
- b) Para comentar uma publicação, clique no ícone "**Comentar**" também localizado logo abaixo da publicação. Vide indicação **2**, um campo de texto será aberta onde você poderár escrever o seu comentário, e em seguida acione o comando "**enter**" no teclado do seu computador, a mensagem ficará registrada;
- c) Para seguir publicação, clique no ícone "**Seguir publicação**" assim como os demais, localizado logo abaixo da publicação. Vide indicação **3,** ficará registrado para os demais membros do grupo que você seguiu a publicação.

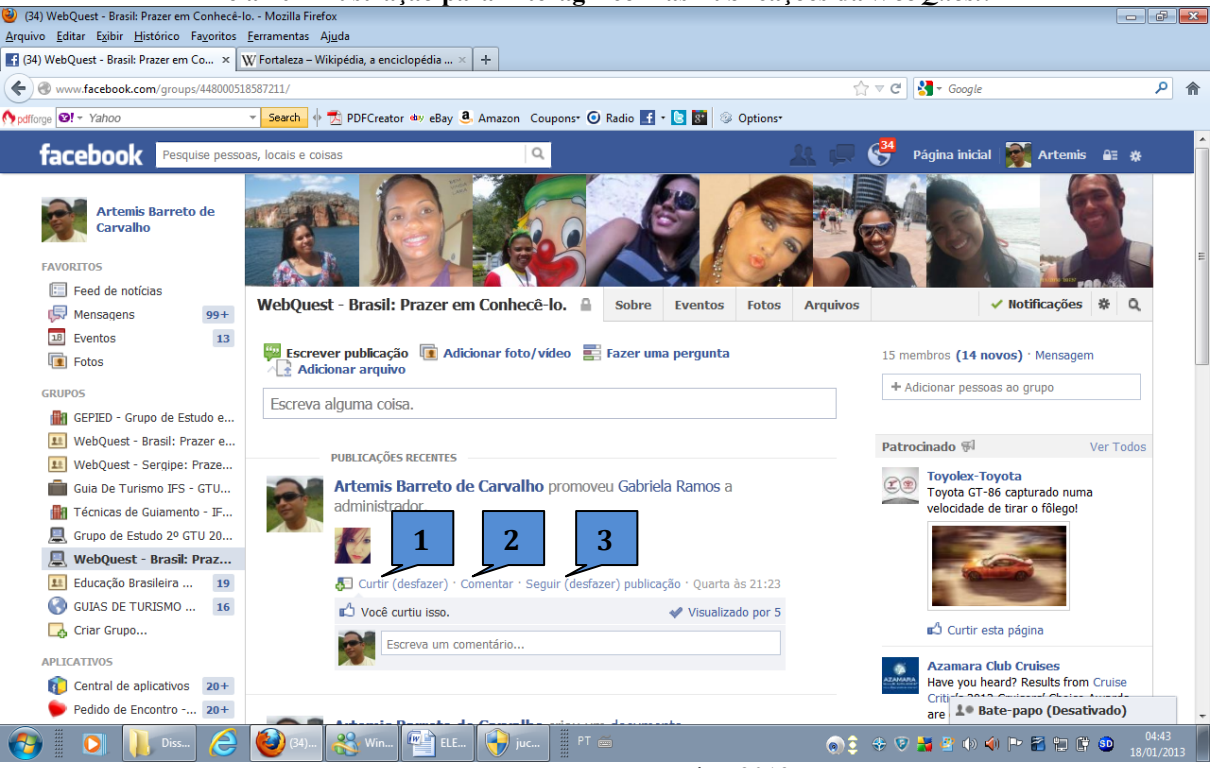

**Tela 10 – Ilustração para Interagir com as Publicações da** *WebQuest*.

**Fonte:** Esta Pesquisa, 2013.

# **Aplicar uma enquete** *on line* **para os aprendizes na** *WebQuest*

Como já sabido, nos ambientes virtuais dos grupos fechados, o *Facebook* oferece um recurso que permite que um membro do grupo elabore uma pergunta, ofereça alternativas de

respostas e aplique para os demais membros de grupo, os quais poderão votar na alternativa que melhor lhe convier, ficando registrado o voto de cada membro na respectiva alternativa por ele escolhida. As enquetes funcionam em tempo real, pois a partir da sua publicação os votos são publicados e computados instantâneamente, podendo a mesma durar o tempo que for determinado pelo seu elaborador, às enquetes podem ser publicadas e/ou excluídas a qualquer momento. Para aplicar uma enquete na *WebQuest,* siga as instruções abaixo:

- a) Na tela inicial do grupo, clique no link "**fazer uma pergunta**", localizado no centro da parte superior da página principal do grupo. Vide indicação **1**;
- b) Uma janela de edição será aberta logo abaixo, no campo "**pergunte algo**" digite a pergunta que deseja fazer. Vide indicação **2**;
- c) Para digitar as alternativas de resposta para a pergunta clique no ícone **"adicionar opções de enquete"** e em seguida digite as opções no campo "**adicionar uma opção**". Vide indicação **3**;
- d) Para que outras pessoas não adicionem mais opções de respostas, desmarque o ícone "**permitir que qualquer pessoa adicione opções**", localizado do lado esquerdo da parte inferior da janela da enquete. Vide indicação **4**;
- e) Para publicar a enquete na *WebQuest* clique no ícone "**publicar**" localizado do lado direito da parte inferior da janela da enquete. Vide indicação **5**.

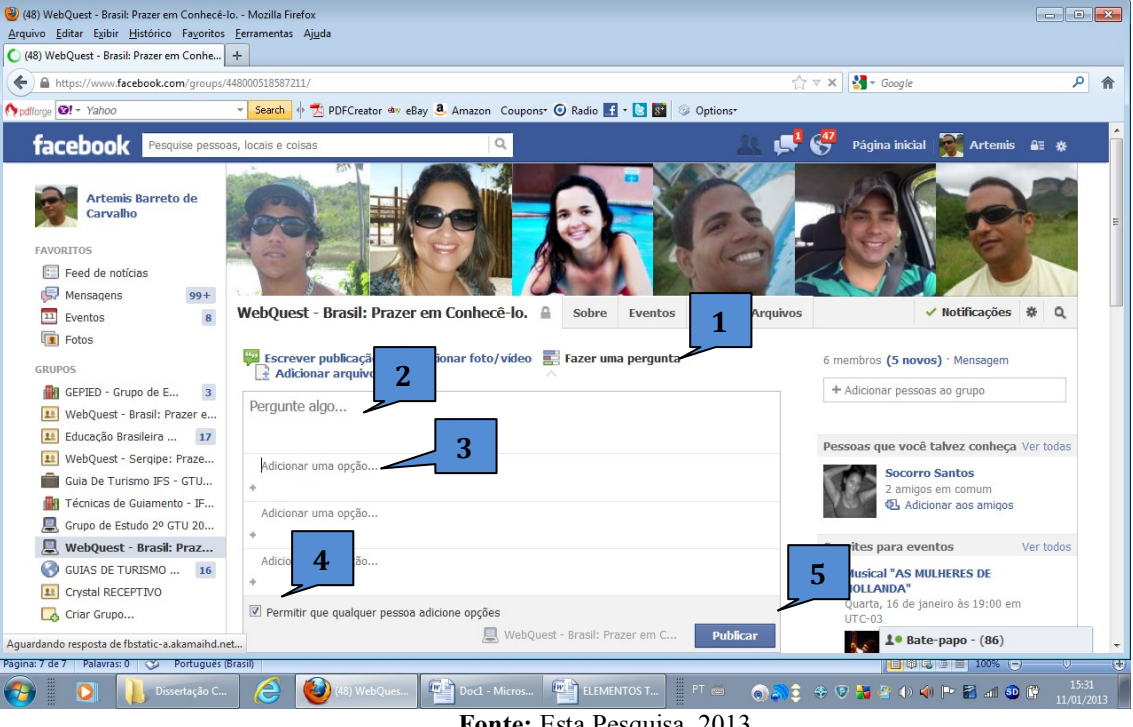

**Tela 11 - Ilustração para Criar Enquetes** *on line* **na** *WebQuest***.**

**Fonte:** Esta Pesquisa, 2013.

# **6 CONSIDERAÇÕES FINAIS**

O estudo revelou que o uso de Redes Sociais Digitais, em específico, o *Facebook*, como ambiente de ensino-aprendizagem *on line* é possível e viável dado aos recursos disponibilizados pelo mesmo, os quais podem ser adaptados para a educação, pois, enquanto ambiente de informação, comunicação e interatividade, o *Facebook* pode ser adaptado as diversas realidades, situações e objetivos da educação.

Julga-se com isso que ficou evidente a necessidade de metodologias alternativas que prestigiem o uso efetivo da tecnologia digital, nesse contexto o computador, a Internet e as Redes Sociais, e que estas possam ser capazes de transformar o processo ensinoaprendizagem, que por muitas vezes é tido como algo indesejado e fatídico, em um processo desejoso, exitoso e prazeroso para o aluno, capaz de possibilitar que a aula possa ser desenvolvida como uma experiência lúdica, desafiadora, libertadora, transformadora e que o professor possa deixar de ser o repassador de informações e conhecimentos limitados a sua sapiência, e passe a ser o facilitador de um conhecimento empírico e ilimitado. Para isso, a tecnologia digital oferece muitas possibilidades e oportunidades, porém, se faz necessário que os protagonistas desse processo, ou seja, o professor e o aluno, realmente assumam o compromisso de construir um mundo melhor através da educação.

Artigo recebido em 09/06/2013 e aceito pra publicação em 12/07/2013

# *WEBQUEST IN A SOCIAL NETWORK: FACEBOOK CUSTOMIZATION FOR WEBQUESTS*

#### *Abstract*

*This article is the result of a research dissertation of the Post-Graduate Education, Federal University of Sergipe - UFS, called "WebQuest on Facebook: An experience in Technical Course in Tourism Guide IFS using a social network like environment teaching and learning online "and aims to provide a creative and innovative pedagogical alternative to the effective use of Information Technologies and Communication - ICT in teaching-learning process, customizing the Facebook Social Network for hosting and developing WebQuests. For that, methodologically chose to research the type guided qualitative case study. The results reveal that serve and develop WebQuests through Facebook is a strategic solution to enhance the teaching-learning process, able to break the binary space-time, promote the production of* *meaningful knowledge, encourage the practice of independent learning and collaborative as well as encourage interactivity and immediacy in the process.*

*Keywords: Information Technology and Communication. Teaching-learning process. WebQuest. Facebook.*

# **REFERÊNCIAS**

ABAR, Celina e BARBOSA, Lisbete. **WebQuest: um desafio para o professor**.São Paulo: Avercamp, 2008.

ALEIXO, Adriana Alves. **FlexQuest no ensino de Ciências: Incorporando a teoria da Flexibilidade Cognitiva na WebQuest.** Dissertação de Mestrado. Universidade Federal Rural de Pernambuco, 2008. Recife/PE. Disponível em [http://bdtd.ibict.br.](http://bdtd.ibict.br/) Acesso em 30/01/2013.

BARROQUEIRO, Carlos Henrique. **O uso das tecnologias da informação e da comunicação na formação de professores de física e matemática do Instituto Federal São Paulo**. Tese de doutorado. Universidade Cruzeiro do Sul, 2012.

BASTOS, Eliabeth Soares; SILVA, Carmen G. da; SEIDEL, Suzana; FIORENTINI, Leda M. Rangearo. **Introdução à educação digital: caderno de estudo e prática.** Brasília: Ministério da Educação/Secretaria de Educação à Distância, 2008.

CARNEIRO, Raquel. **Informática na educação: representações sociais do cotidiano**. São Paulo: Cortez, 2002.

CARVALHO, Jaciara Sá. **Redes e comunidades virtuais de aprendizagem: elementos para uma distinção**. 2009. São Paulo, Faculdade de Educação da USP. Dissertação de Mestrado.

CASTELLS, Manuel. **A Era da Informação**: economia, sociedade e cultura, vol. 3, São Paulo: Paz e terra, 1999.

\_\_\_\_\_\_\_\_\_\_, Manuel. **A galáxia da internet: reflexões sobre a internet, os negócios e a sociedade.** Rio de janeiro: Zahar, 2003.

FERNANDES, Clarice Silva. **Uso de Recursos da Internet para o Ensino de Matemática. WEBQUEST: Uma Experiência com Professores do Ensino Médio.** Dissertação de Mestrado. Pontifícia Universidade Católica de São Paulo, 2008. São Paulo/SP. Disponível em [http://bdtd.ibict.br.](http://bdtd.ibict.br/) Acesso em 30/01/2013.

GOMES, Sheilla Silva da Conceição. **O Programa Nacional de Tecnologia Educacional (PROINFO) e os Desafios de Educar com Qualidade.** In: SCHNEIDER, Henrique Nou. (Org.). Informática e educação. Aracaju: SESI, 2011.

LÉVY, Pierre. **Cibercultura**. São Paulo: Ed. 34, 1999.

NUNES, Maria Thétis. **História da Educação em Sergipe. Rio de Janeiro: Paz e Terra,** 1984.

PEREIRA, Marta Cristiane Alves. **Proposta didático-pedagógica para a disciplina**  Administração dos Serviços de Enfermagem Hospitalar: desenvolvimento **implementação da metodologia WebQuest.**Tese de Doutorado. Universidade de São Paulo, 2009. Ribeirão Preto/SP. Disponível em [http://bdtd.ibict.br.](http://bdtd.ibict.br/) Acesso em 20/01/2013.

PINTO, Sérgio Crespo C.S; SERRÃO, Tássia; BRAZ, Lucas Monteiro; LAMPERT, Marcos. **Redes Sociais: Impactos, Dasafios e Perquisas no Cenário Educacional**. In SCHNEIDER, Henrique Nou; LACKS, Solange. (Orgs.). **A educação no século XXI: desafios e perspectivas**. São Cristóvão: Editora UFS, 2012.

SCHNEIDER, Henrique Nou. **WebQuest: a internet na construção do conhecimento**. In: CRUZ, Maria Helena Santana. (Org.). Contribuições para pensar a educação, à diversidade e à cidadania. São Cristóvão: Editora UFS, 2009.

\_\_\_\_\_\_\_\_\_. **Um ambiente ergonômico de ensino-aprendizagem informatizado.** Tese de doutorado. Universidade Federal de Santa Catarina, 2002. Disponível em [http://www.ibict.br.](http://www.ibict.br/)

SILVA, Marco. (Org.). **Educação online: teorias, práticas, legislação e formação corporativa**. São Paulo: Edições Loyola, 2003.

SIQUEIRA, Ethevaldo. **Para compreender o mundo digital** . São Paulo: Globo, 2008.

TRIVINHO, Eugênio. **A dromocracia cibercultural: lógica da vida humana na civilização mediática avançada**. São Paulo: Paulus, 2007.